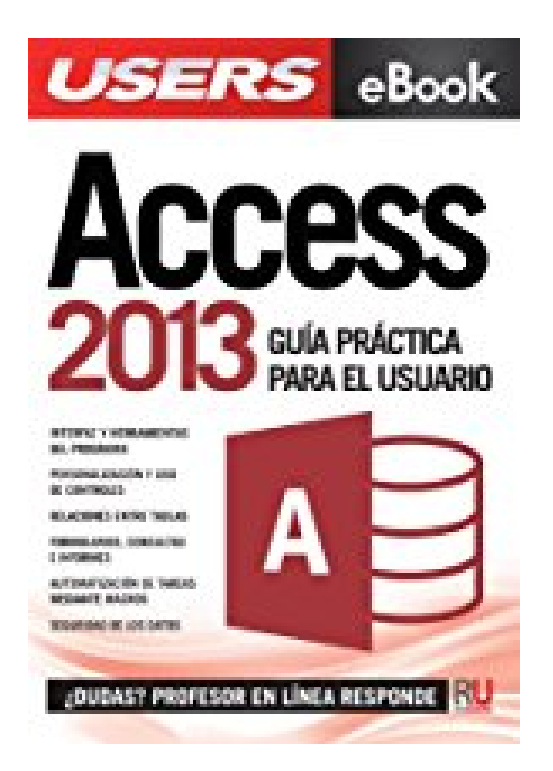

# **Microsoft Access 2013 - Guía práctica para el usuario: Gestione información de la manera más productiva (Spanish Edition)**

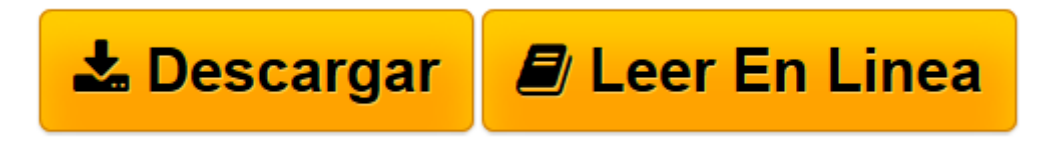

[Click here](http://bookspoes.club/es/read.php?id=B00KLP6V66&src=fbs) if your download doesn"t start automatically

## **Microsoft Access 2013 - Guía práctica para el usuario: Gestione información de la manera más productiva (Spanish Edition)**

From Creative Andina Corp.

### **Microsoft Access 2013 - Guía práctica para el usuario: Gestione información de la manera más productiva (Spanish Edition)** From Creative Andina Corp.

Microsoft Access 2013 Guía práctica para el usuario: gestione información de la manera más productiva.

- Interfaz y herramientas del programa
- Personalización y uso de controles
- Relaciones entre tablas
- Formularios, consultas e informes
- Automatización de tareas mediante macros
- Seguridad de los datos

"Planificar la estructura de la base de datos ayuda a ahorrar tiempo y trabajo, dos elementos muy valiosos a la hora de buscar y generar información."

Microsoft Access 2013 es una de las herramientas más eficientes para organizar información, relacionar gran cantidad de datos y obtener información clave para la toma de decisiones.

A lo largo de este manual conoceremos el funcionamiento y las novedades de esta versión, de una manera didáctica y agradable que se adapta tanto a los principiantes como a los usuarios más avanzados en el tema. Mediante ejemplos, ejercicios paso a paso y guías visuales aprenderemos a crear bases de datos y tablas, originar informes, hacer consultas, armar formularios y automatizar tareas usando macros. Al finalizar la lectura habremos aprovechado al máximo todo el potencial del programa, simplificando muchas tareas de nuestra vida cotidiana, como registrar información o administrar datos en el hogar o el trabajo.

En este libro aprenderá:

- Bases de datos: utilidad, tipos y creación. Abrir, cerrar, guardar copias, guardar objetos. Propiedades.
- Interfaz y herramientas: menú Archivo, barra de acceso rápido, barra de estado, cinta de opciones.
- Manejo de la información: crear y guardar tablas. Elementos del panel de exploración. Hojas de datos y creación de listas.
- Datos: ordenar, filtrar, relacionar, calcular y trasladar.
- Propiedades y formatos: propiedades particulares. Vínculos. Personalizar apariencia.
- Consultas, formularios e informes: consultas de selección y acción. Creación de formularios: registros, controles y personalización. Estructura de informes.

Nivel de usuario: Básico / Intermedio

Categoría: Microsoft / Access

RedUsers es la editorial de libros de informática y computación más importante del idioma español. Sus

manuales pueden leerse tanto impresos como en PC y dispositivos portátiles.

**[Descargar](http://bookspoes.club/es/read.php?id=B00KLP6V66&src=fbs)** [Microsoft Access 2013 - Guía práctica para el us ...pdf](http://bookspoes.club/es/read.php?id=B00KLP6V66&src=fbs)

**[Leer en línea](http://bookspoes.club/es/read.php?id=B00KLP6V66&src=fbs)** [Microsoft Access 2013 - Guía práctica para el ...pdf](http://bookspoes.club/es/read.php?id=B00KLP6V66&src=fbs)

**Descargar y leer en línea Microsoft Access 2013 - Guía práctica para el usuario: Gestione información de la manera más productiva (Spanish Edition) From Creative Andina Corp.**

#### Format: Kindle eBook

Download and Read Online Microsoft Access 2013 - Guía práctica para el usuario: Gestione información de la manera más productiva (Spanish Edition) From Creative Andina Corp. #1XQCUJH7WSV

Leer Microsoft Access 2013 - Guía práctica para el usuario: Gestione información de la manera más productiva (Spanish Edition) by From Creative Andina Corp. para ebook en líneaMicrosoft Access 2013 - Guía práctica para el usuario: Gestione información de la manera más productiva (Spanish Edition) by From Creative Andina Corp. Descarga gratuita de PDF, libros de audio, libros para leer, buenos libros para leer, libros baratos, libros buenos, libros en línea, libros en línea, reseñas de libros epub, leer libros en línea, libros para leer en línea, biblioteca en línea, greatbooks para leer, PDF Mejores libros para leer, libros superiores para leer libros Microsoft Access 2013 - Guía práctica para el usuario: Gestione información de la manera más productiva (Spanish Edition) by From Creative Andina Corp. para leer en línea.Online Microsoft Access 2013 - Guía práctica para el usuario: Gestione información de la manera más productiva (Spanish Edition) by From Creative Andina Corp. ebook PDF descargarMicrosoft Access 2013 - Guía práctica para el usuario: Gestione información de la manera más productiva (Spanish Edition) by From Creative Andina Corp. DocMicrosoft Access 2013 - Guía práctica para el usuario: Gestione información de la manera más productiva (Spanish Edition) by From Creative Andina Corp. MobipocketMicrosoft Access 2013 - Guía práctica para el usuario: Gestione información de la manera más productiva (Spanish Edition) by From Creative Andina Corp. EPub

#### **1XQCUJH7WSV1XQCUJH7WSV1XQCUJH7WSV**